## カリキュラム

機構施設名 :北海道職業能力開発促進センター 実施機関名 :職業訓練法人キャリアバンク職業訓練協会

D. データ活用<br>マニューフープロソフト活用 アンディング <mark>業務効率を向上させるワープロソフト活用</mark>

**到達目標 実用的でわかりやすい文書を作成するためのポイントを理解し、チームや組織全体の業務の効率化を図る。** 

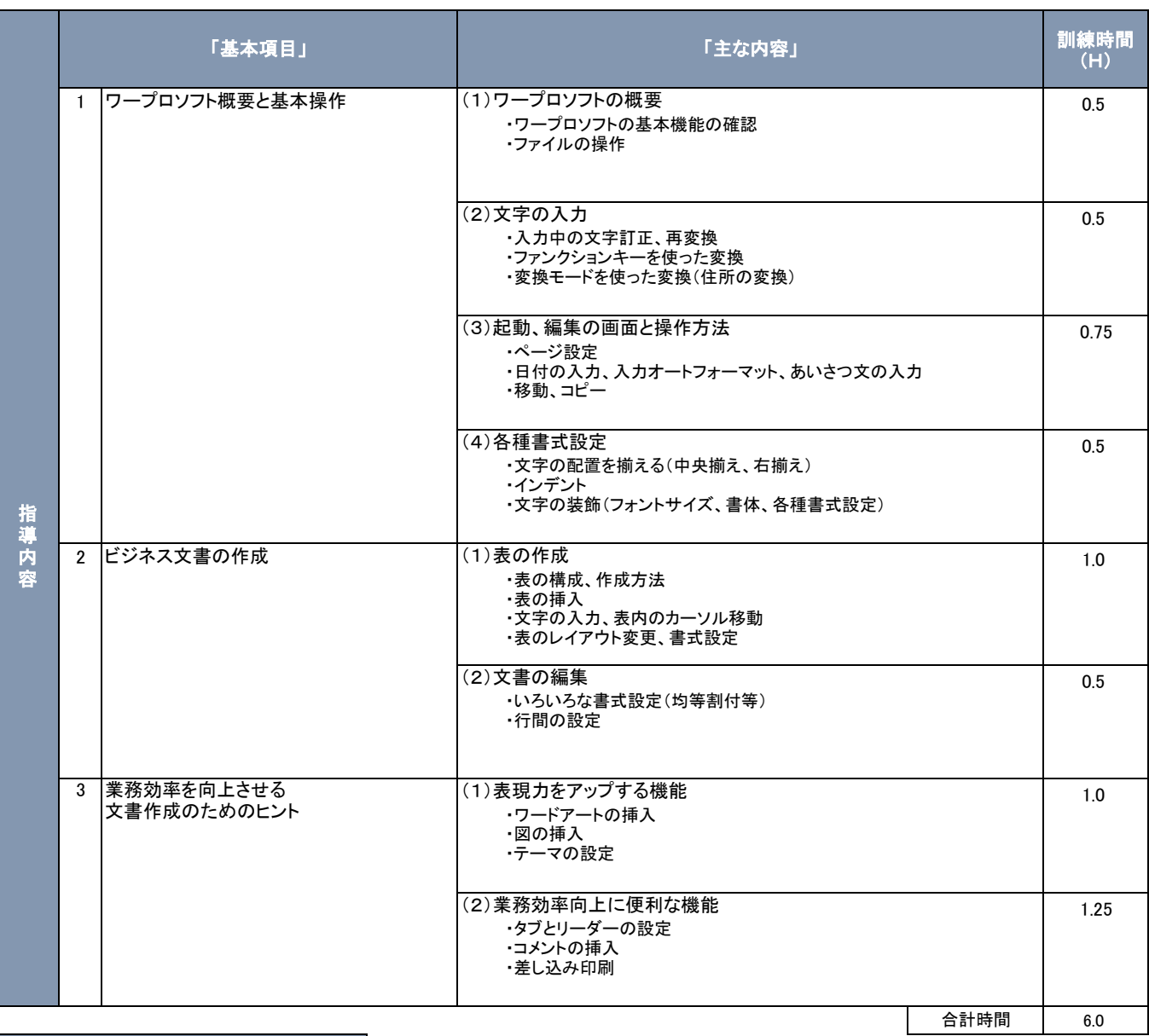

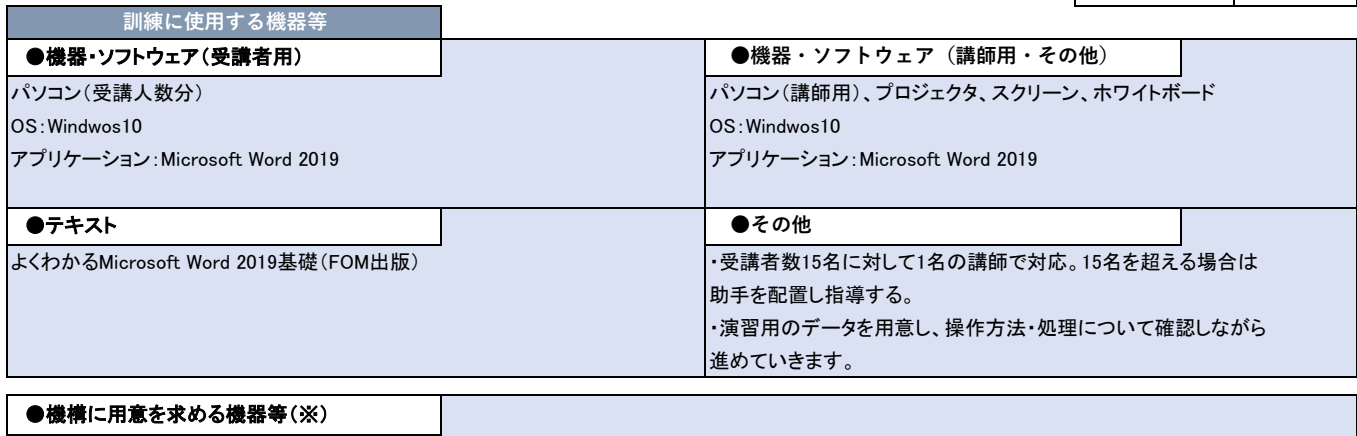